## $F/M$ -BIBLO NE IX 26X

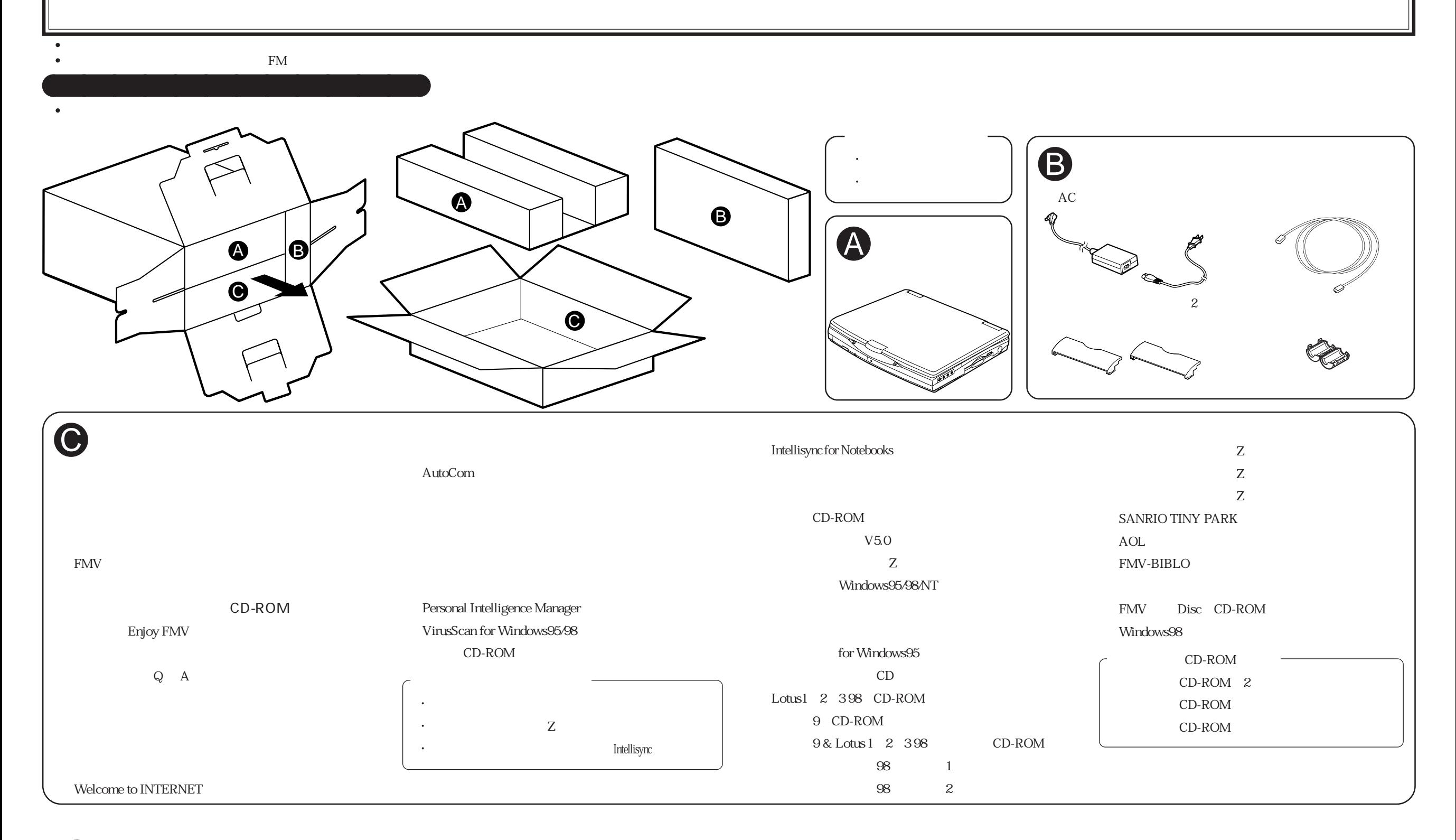